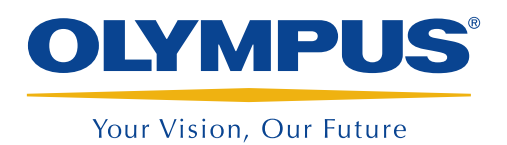

检测辅助系统

### InHelp

# InHelp让视频内窥检测和创建报告 更加流畅

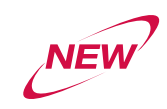

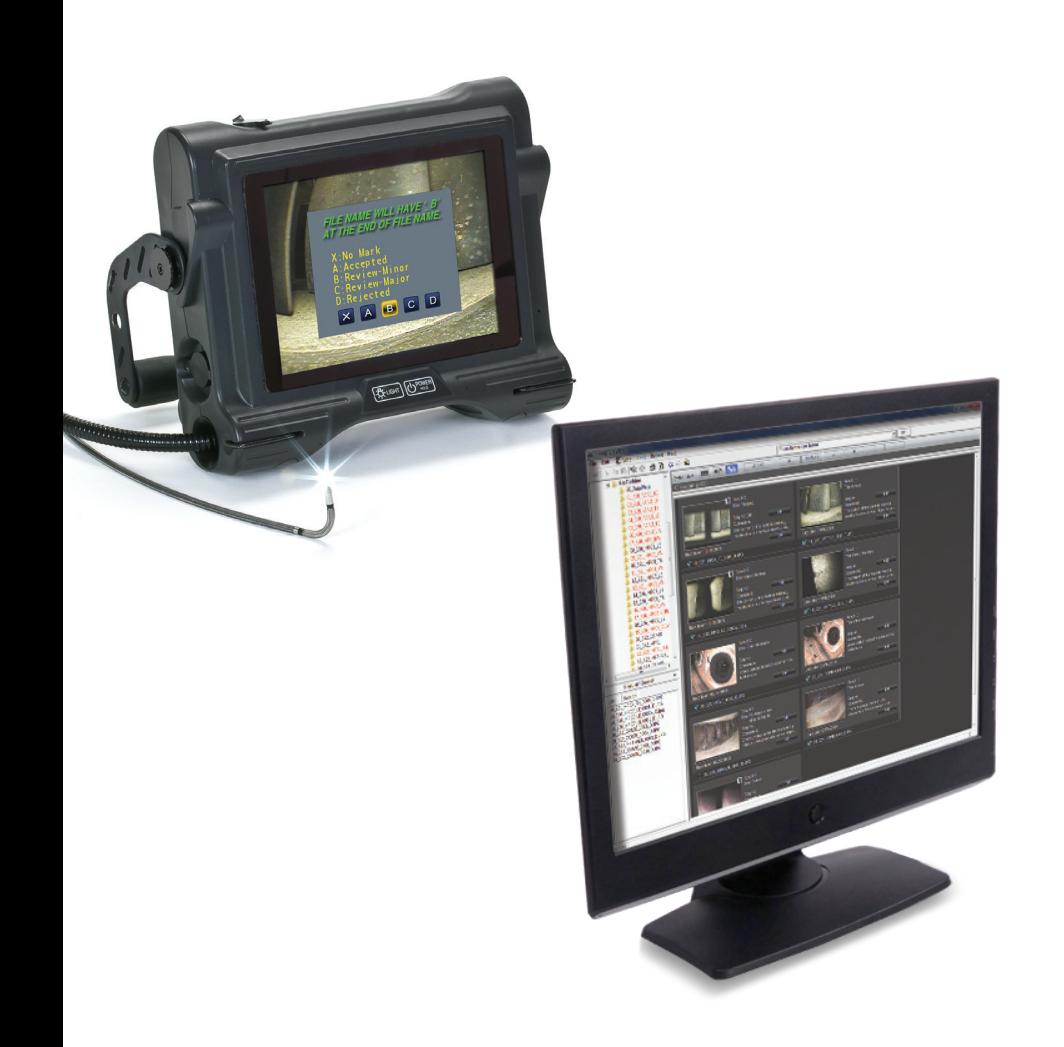

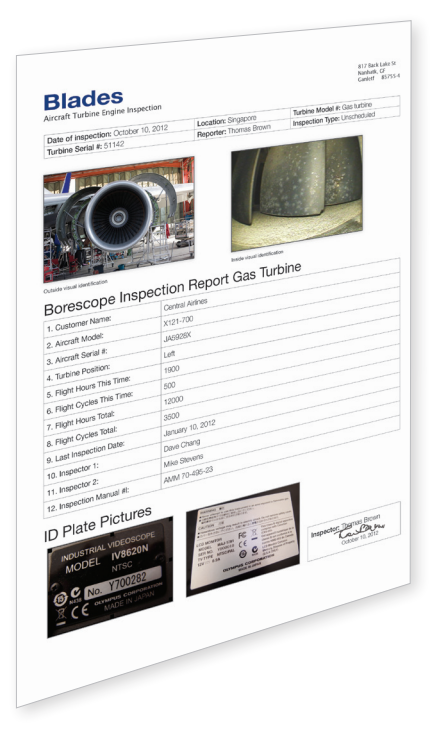

#### 简化视频内窥检测和管理

InHelp,作为奥林巴斯IPLEX系列视频内窥镜的新型数 据管理和报告制作软件,使得现场检测的各个方面都得 到了优化。该软件通过管理保存的图像和生成详细的检 测报告,大大提高了用户的工作效率。

- 快速有序的检测流程管理
- • 便捷高效的检测数据查看和分享
- • 使用自定义报告模板自动生成报告

## 检测时遇到的问题,奥林巴斯InHelp为您解决

"同时检测多个物体时,很难管理检 测流程。"

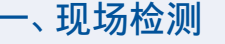

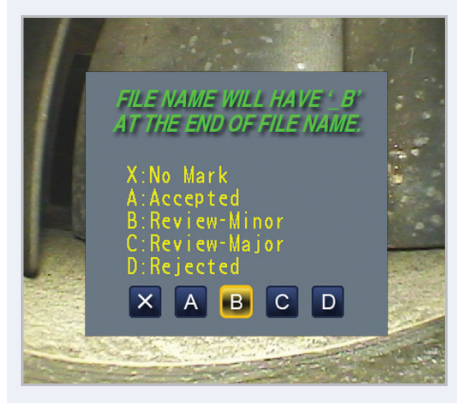

InHelp可以按照检测区域将图像保 存到专门的文件夹中。从一个检测 区域浏览到另一个检测区域时,只 需一键操作。这样可以快速有效的 管理图像,加快工作流程。为了进 一步提高效率,屏幕上还会弹出提 示,根据提示用户可以在每一幅图 像上添加注释和缺陷诊断结果。

"从大量记录的图像中查找并分类所 需的图像费时费力。"

#### 二、图像管理

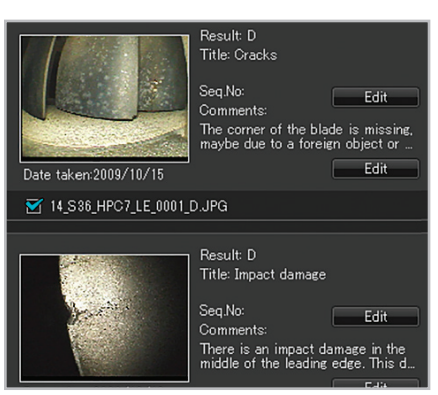

InHelp可以在计算机上按照检测区域 或缺陷水平显示记录的图像。InHelp 同样可以让用户随时查看图像上的 诊断信息。另外,InHelp也支持对记 录的图像添加说明、注释和进行立 体测量。

"很难使用检测的图像和诊断结果生 成报告。"

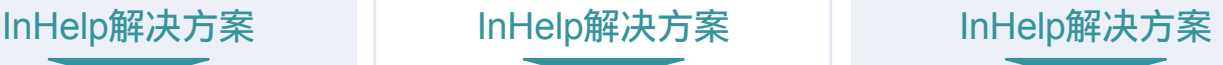

### 三、生成报告

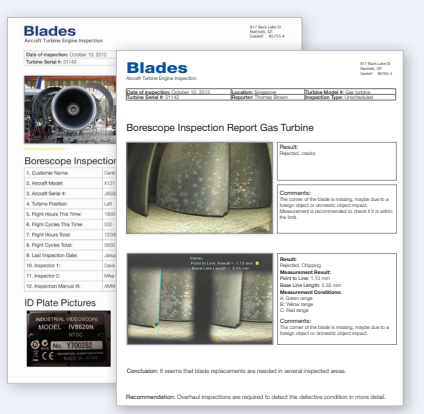

只需一个单击操作选择图像,InHelp 即可创建详细的检测报告。奥林巴 斯可以准备各种自定义报告模板以 满足不同用户的需要。用户可以跟 据需要选择最佳的模板并可以融入 用户自身的信息如检测手册。

#### 系统要求

- Windows XP (SP3\*)、Vista (SP2\*) 或7 (32-bit或64-bit版本  $SP1^*$ )
- Microsoft Word 2003 (SP3\*)、Microsoft Word 2007 (SP3\*)或 Microsoft Word 2010 (SP1\*)
- RAM: 512 MB或以上(当操作系统为Windows XP时) 1 GB或以上(当操作系统为Windows Vista或7时)
- 512 MB或以上可用硬盘空间
- USB端口
- XGA (1024 H×768 V像素)或更大显示屏
- \*采用了最新的服务包。

### 适用的工业内窥镜

- IPLEX FX $(IV8000-2^1)$
- **IPLEX LX**
- **IPLEX LT**
- **IPLEX UltraLite**

#### www.olympus-ims.com

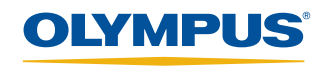

如需咨询或联系,请登录: www.olympus-ims.com/contact-us

奥林巴斯株式会社 日本国东京都新宿区西新宿2丁目3-1Shinjuku Monolith 奥林巴斯(中国)有限公司<br>上海市徐汇区淮海中路1010号嘉华中心10F<br>电话: +86-21-5170-6224 + +86-21-5158-2084<br>传真: +86-21-5170-6236 Email: rvi@olympus.com.cn \*技术规格会随时更改,恕不通知。 - 13本观相会卿5) 史以,恐不通知。<br>所有产品名称为产品拥有者的商标或注册商标。<br>奥林巴斯公司版权所有。Copyright © 2012 OLYMPUS CORPORATION通过ISO9001/ISO14001认证